# CSE 333 Reference Sheet (Final)

# C Library Header – stdlib.h

EXIT\_SUCCESS *// success termination code* EXIT\_FAILURE *// failure termination code* void **exit** (int status); *// terminate calling process* 

## Error Library – errno.h

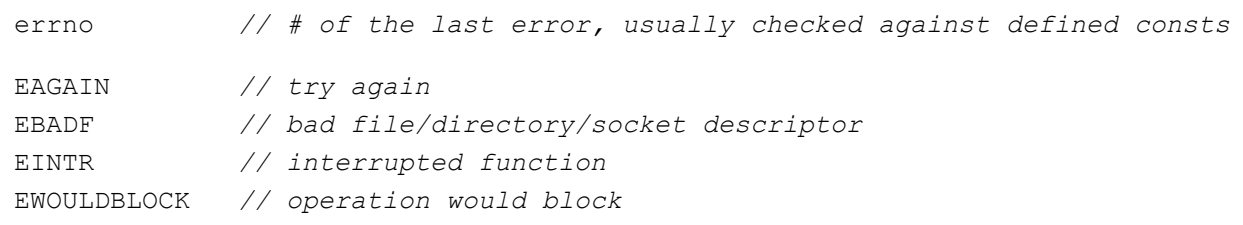

## C++ Standard Template Library – vector, list, map, etc.

```
.begin() // get iterator to beginning (first element)
.end() // get iterator to end (one past last element) 
.size() // get container size 
.erase(...) // erase element (pass 1 iterator) or range (pass 2 iterators) 
template <class T> class std::vector; 
   .operator[](), .push_back(), .pop_back() 
template <class T> class std::list; 
  • .push back(), .pop back(), .push front(), .pop front(), .sort()
template <class Key, class T> class std::map; 
   .operator[](), .insert(), .find(), .count() 
template <class T1, class T2> struct std::pair 
   .first, .second
```
# C++ STL Algorithms – algorithm

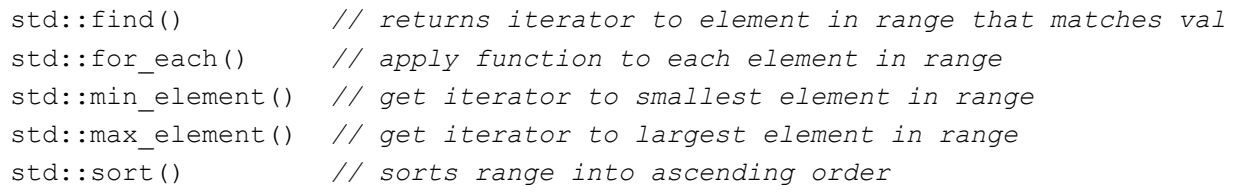

#### C++ Smart Pointers Library – memory

template <class T> class unique ptr; .get(), .reset(), .release() template <class T> class shared ptr; .get(), .use\_count(), .unique() template <class T> class weak ptr; .lock(), .use count(), .expired()

## POSIX Headers – unistd.h, arpa/inet.h, netdb.h

```
ssize_t read (int fd, void* buf, size_t count); 
ssize_t write (int fd, const void* buf, size_t count);
int getaddrinfo (const char* hostname, const char* service, 
                  const struct addrinfo* hints, struct addrinfo** res); 
int socket (int domain, int type, int protocol); 
int connect (int fd, const struct sockaddr* addr, socklen t addrlen);
int bind (int sockfd, const struct sockaddr* addr, socklen t addrlen);
int listen (int sockfd, int backlog); 
int accept (int sockfd, struct sockaddr* addr, socklen t* addrlen);
```
#### Pthreads Header – pthread.h

```
pthread_t // data type to identify a thread 
pthread_mutex_t // data type for a mutex
int pthread create (pthread t* thread, const pthread attr t* attr,
                   void* (*start routine)(void*), void* arg);
int pthread_join (pthread t thread, void** retval);
int pthread detach (pthread t thread);
int pthread mutex init (pthread mutex t* mutex,
                       const pthread mutexattr t* attr);
int pthread mutex lock (pthread mutex t* mutex);
int pthread mutex unlock (pthread mutex t* mutex);
int pthread mutex destroy (pthread mutex t* mutex);
```